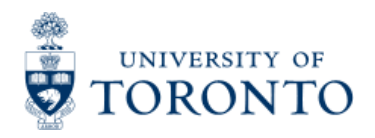

Work Instruction

# **Create Cash Receipts**

#### *When to Use*

Cash received in the department represents income, expense recovery or a deposit. It should be deposited promptly, and appropriately recorded in the University's accounting records. Accordingly, it should not be used for expenditures, (e.g., to supplement petty cash or to cash personal cheques).

#### *Steps*

- 1. Confirm Cash Received A receipt should be issued for all cash received, identifying the date, the amount and the payee. Cash on hand should balance to these receipts.
- 2. Verify Cheque Details Before acceptance of cheques, money orders, bank drafts or traveler's cheques, verify the following details:
	- Date
	- Currencies
	- Pay to information
	- Endorsement
	- Signature
	- Include no more than 200 cheques per deposit.
- 3. Prepare Cash for Deposit. 4. Prepare Deposit Form. There are two types of deposits:
	- Internal Cash Receipt Deposit (Deposit at Cashier's Office 215 Huron Street 2<sup>nd</sup> floor)
	- Direct Bank Deposit (Direct Deposit at Bank Branch)
- 5. Process deposit in FIS.
- 6. Deliver the cash and 2 copies of Deposit Form to cashier for Internal Cash Receipt Deposit only
- 7. Verify certified deposit and accounting entries in FIS.

#### *Detailed Procedures*

#### **Access the transaction using:**

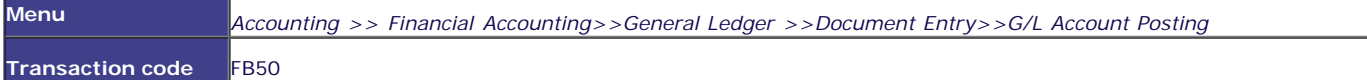

**Screen: Enter G/L account document: Company code UOFT**

**Basic Data Tab**

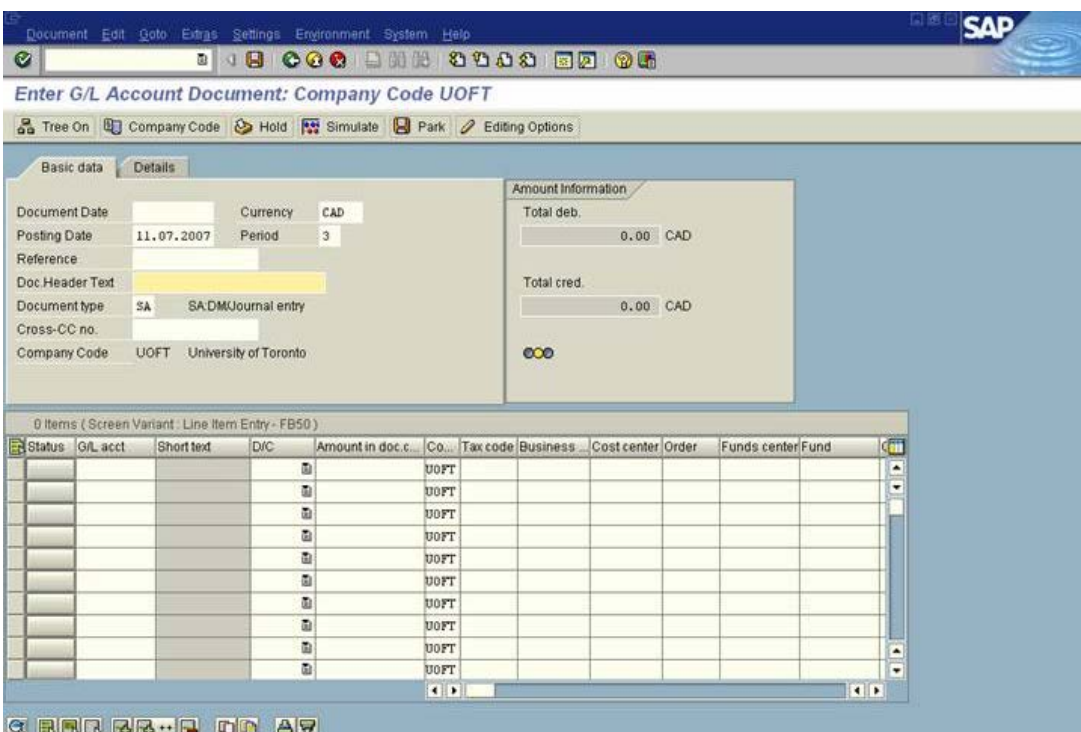

AMS (1) (010) 2 ap02 OVR

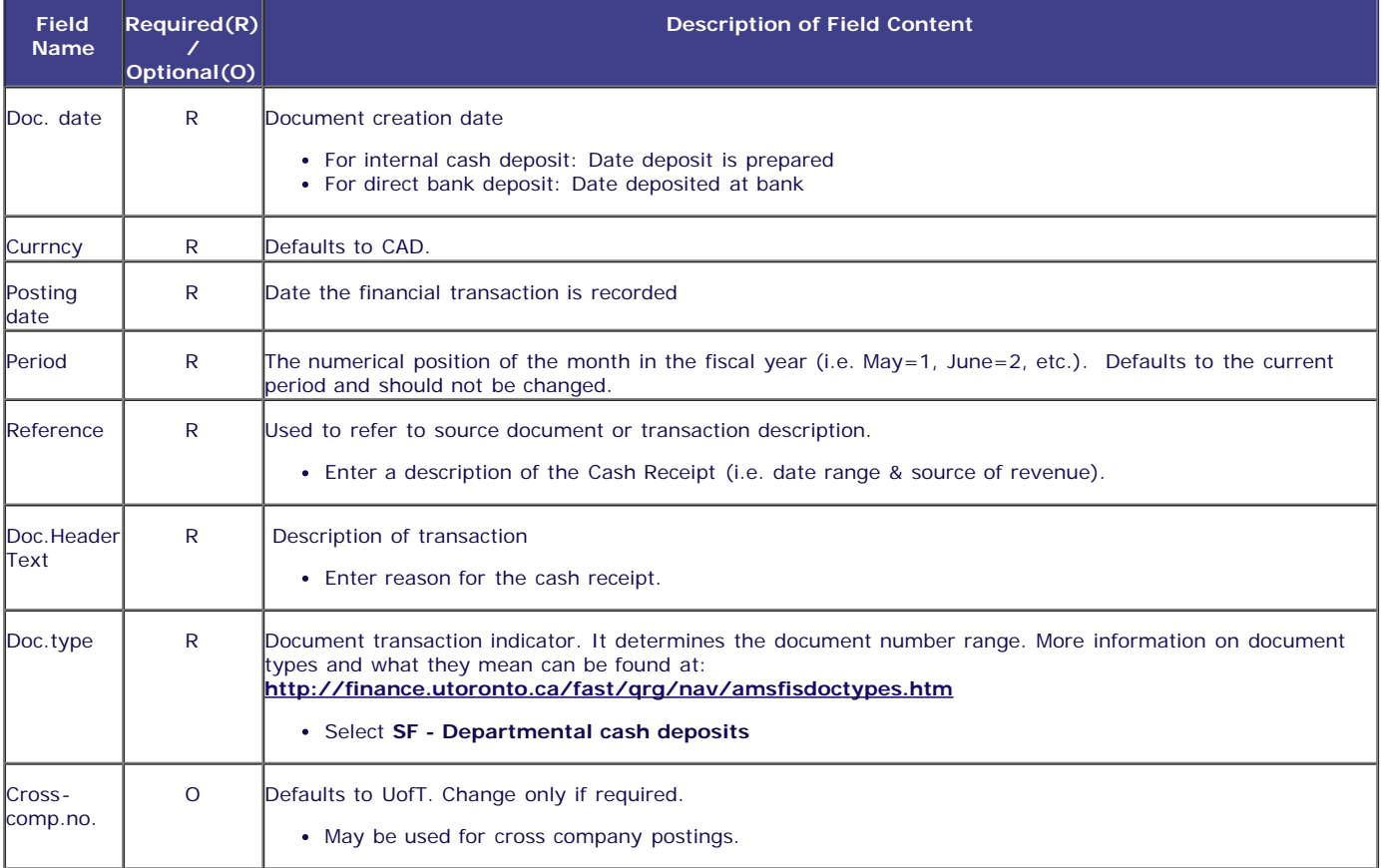

#### **Line Item Entry**

Total debit must be equal to Total credit and light must be green before posting.

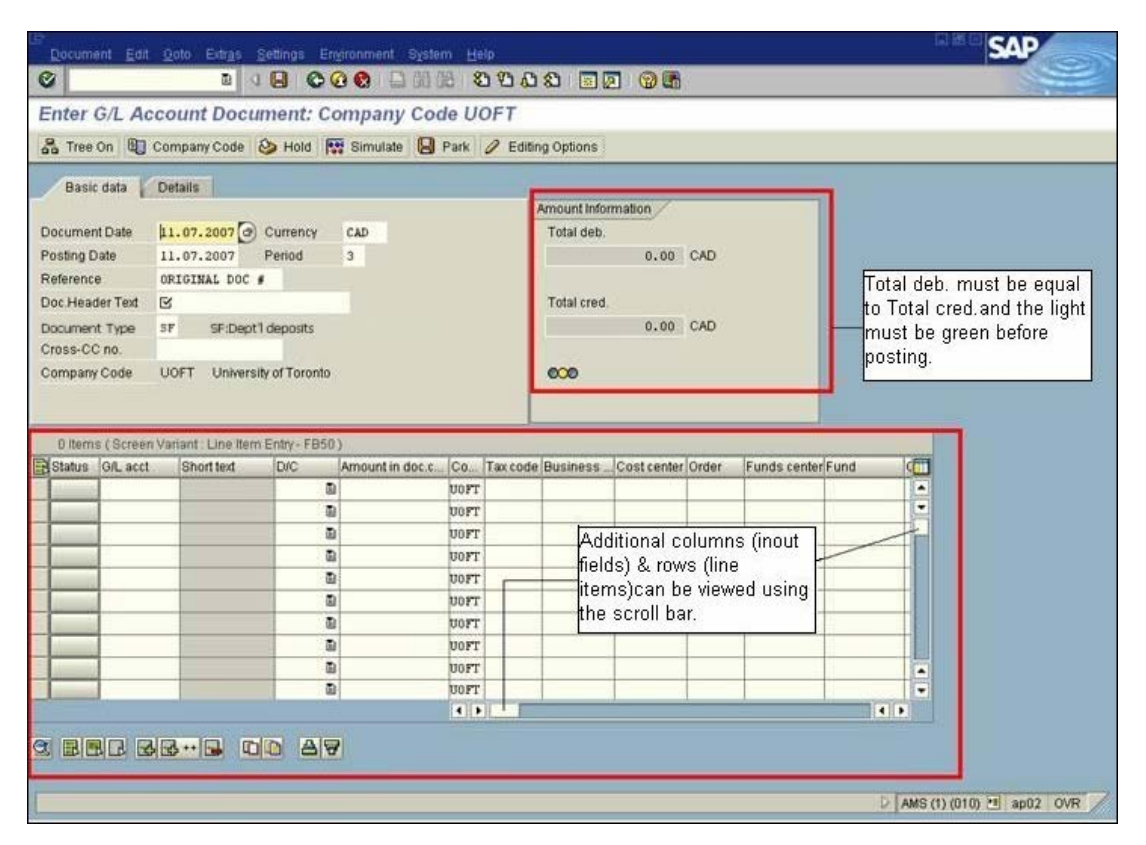

#### **Line Item Entry**

**Debit cash account:**

**Entry is required and permitted only in the fields outlined below:**

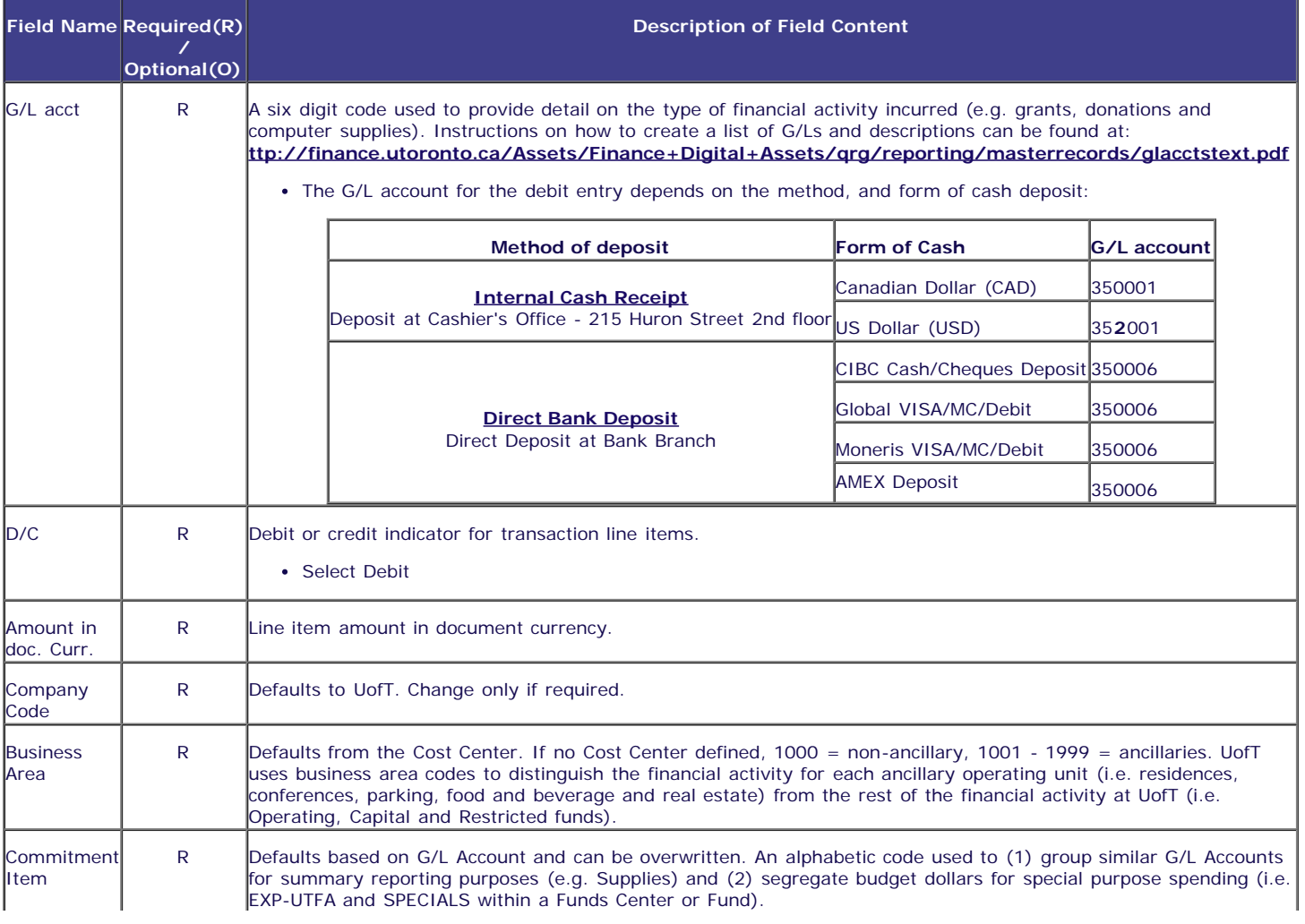

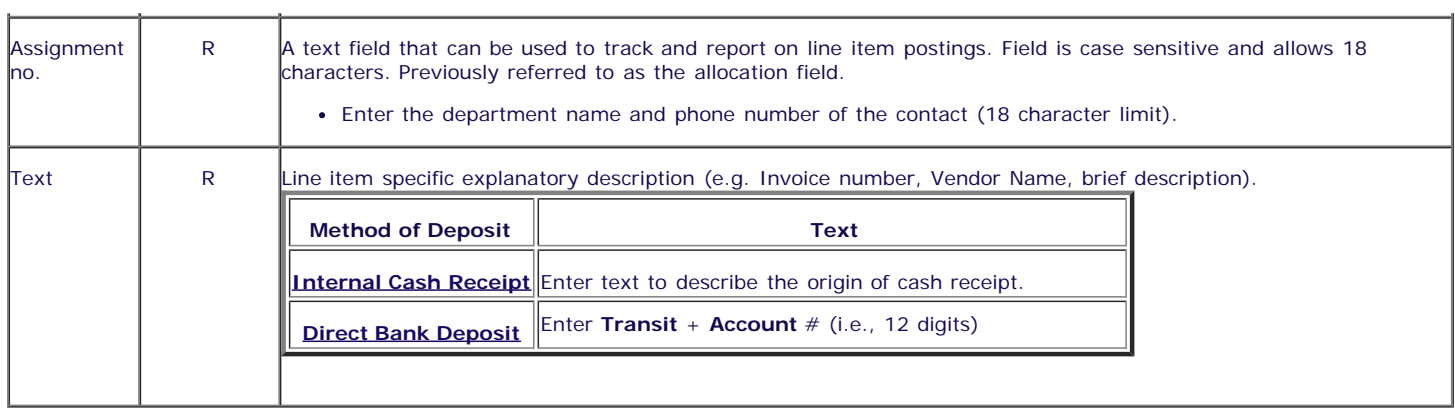

#### **Line Item Entry**

#### **Credit revenue/recoveries account:**

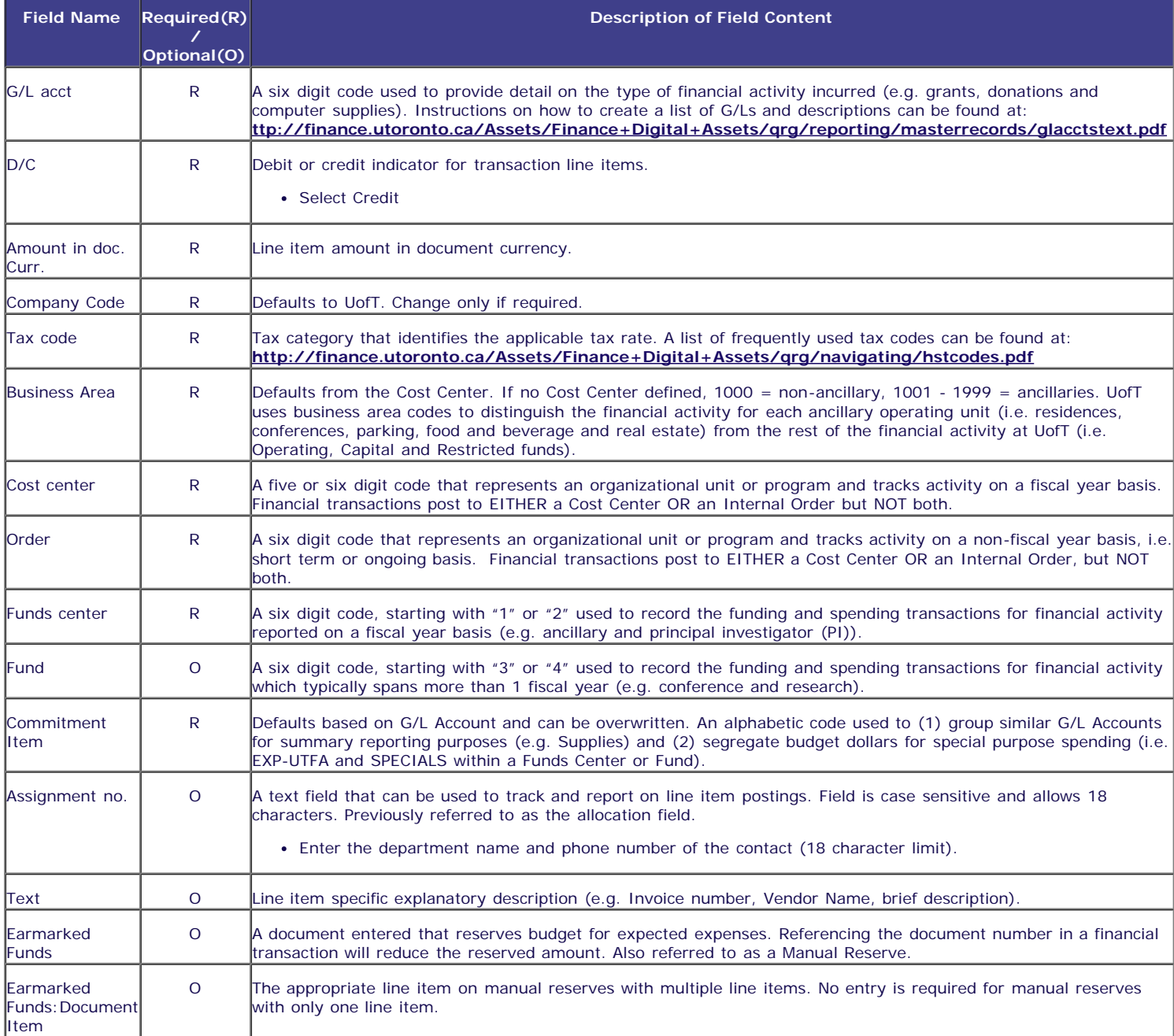

After completing the line item entries, check to ensure that the document balance is zero, and the traffic light is green (see screen print above). If credits are not equal to debits, or the light is red, additional information or line items are required.

**The following processing options are available:**

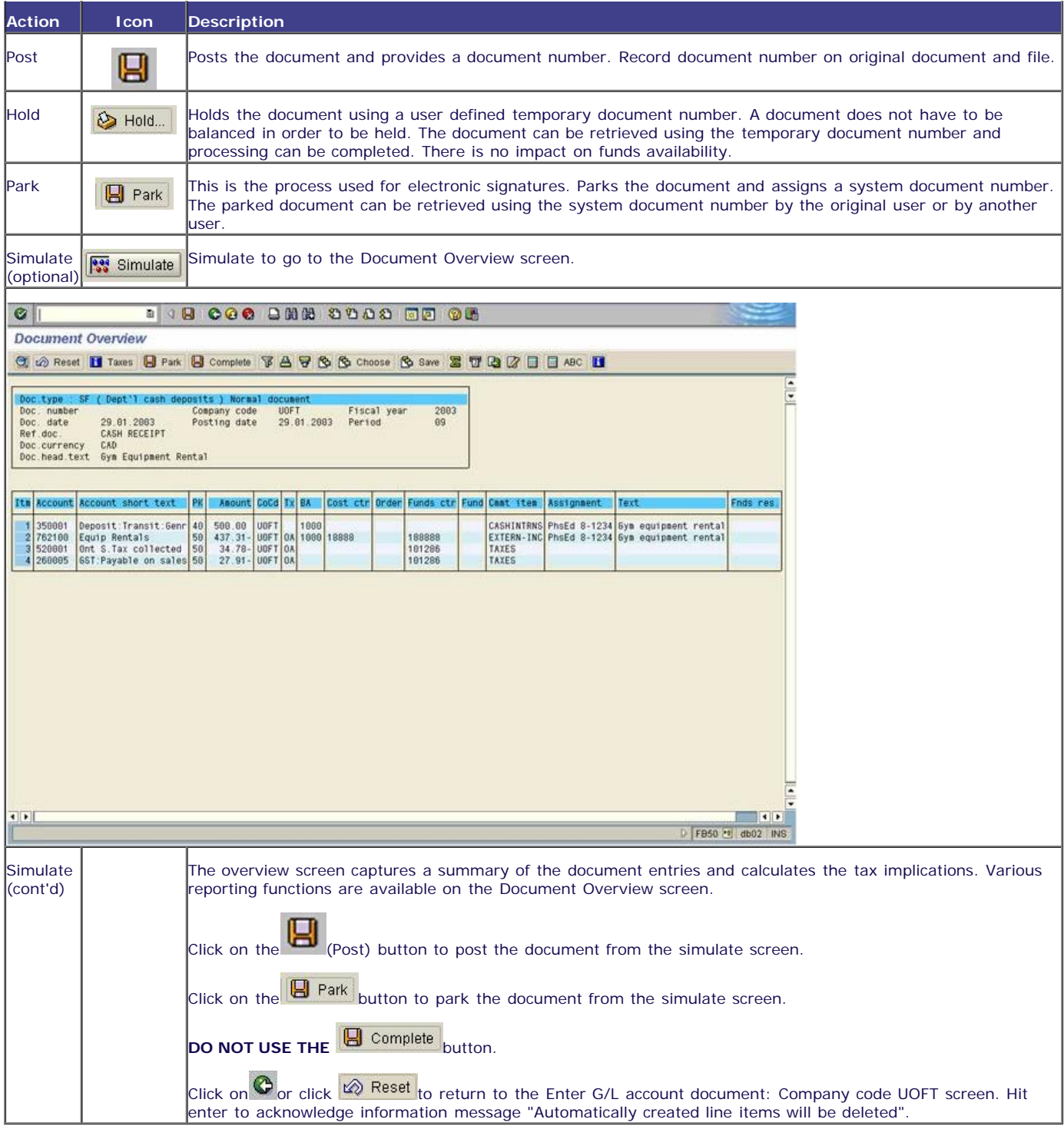

*End of procedure.*

## **Resource Information**

### **Guide to Financial Management:**

**[Cash, Other Receipts and Banking](http://finance.utoronto.ca/policies/gtfm/cash-other-receipts-and-banking/)**

### **Financial Services Department / Forms and Document templates:**

**[Internal Cash Receipts Deposit Form](http://finance.utoronto.ca/wp-content/uploads/2015/09/cashrecdepp.pdf)**